TECH TIP

# USB CONVERTER PRODUCTS **USB DRIVER COMPATIBILITY**

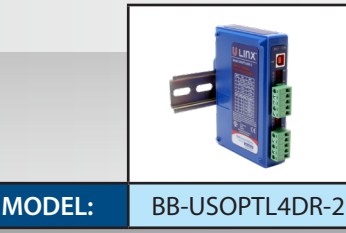

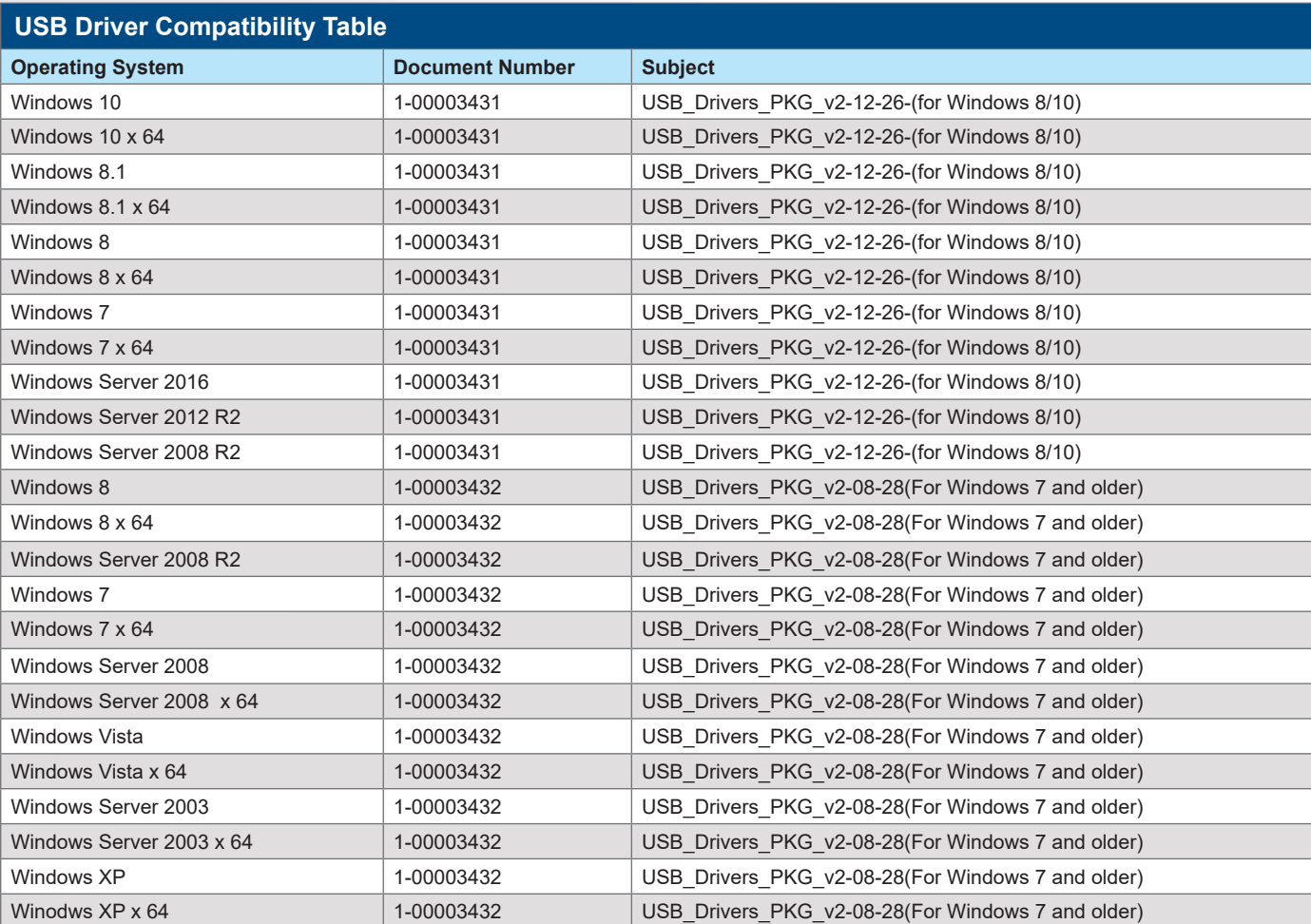

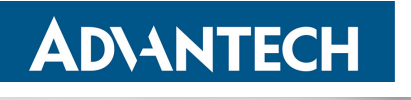

*www.advantech.com* 

### Worldwide Headquarters

ADVANTECH No.1, Alley20, Lane26, Rueiguang Road Neihu District, Taipei 11491 Taiwan, R.O.C Phone: 0800-777-111 www.advantech.com

## Corporate Headquarters

707 Dayton Road Ottawa, IL 61350 USA Phone: 1 (815) 433-5100 orders@advantech-bb.com www.advantech.com

#### Middle East, UAE, Africa

mdeast-afrsales@advantech-bb.com Mobile: +971 50 943 65 62 AG Silver Tower, JLT, P.O. Box 48777 Dubai, UAE

Cellular Product Group Sokolská 71, 562 04 Ústí nad Orlicí Ill. Czech Republic Phone: +420 465 524 421 cellular.info@advantech-bb.cz

#### Latin America, Caribbean

latamsales@advantech-bb.com Phone: 1 (727) 797-0300 Cell: 1 (727) 480-5920

# **OEM & Product Modification**<br>Phone: 1 (815) 433-5222

Fax: 1 (815) 433-5104 Attn: Custom Dept. custom@advantech-bb.com Custom Quote Request Form: http://advantech-bb.com/custom

© Advantech. All rights reserved. USB-DriverCompatibility\_BB-USOPTL4DR-2\_5120tt